## **Marking Scheme e-Publishing and e-Office Subject Code no: 354/454 Class: X (2017-18)**

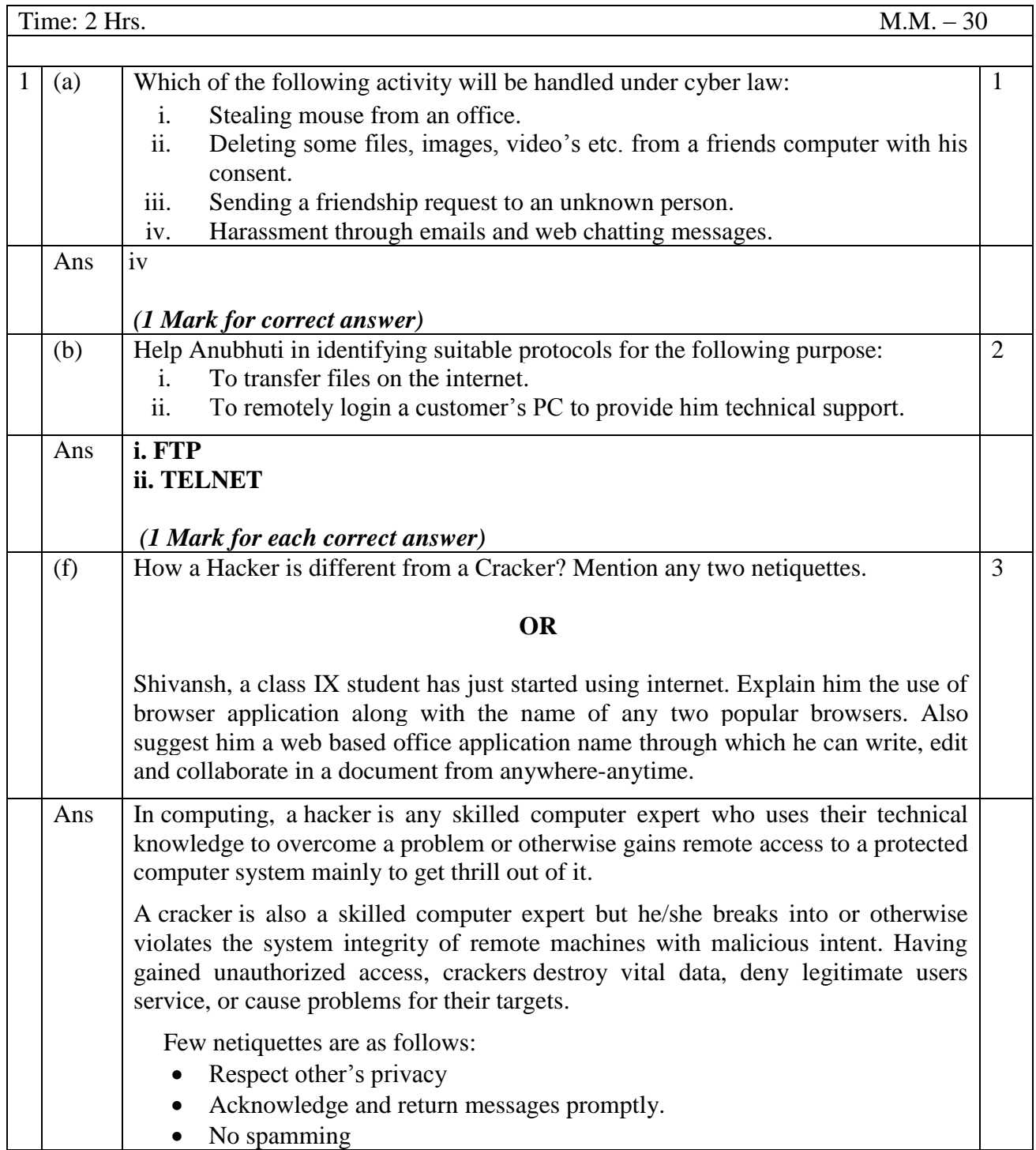

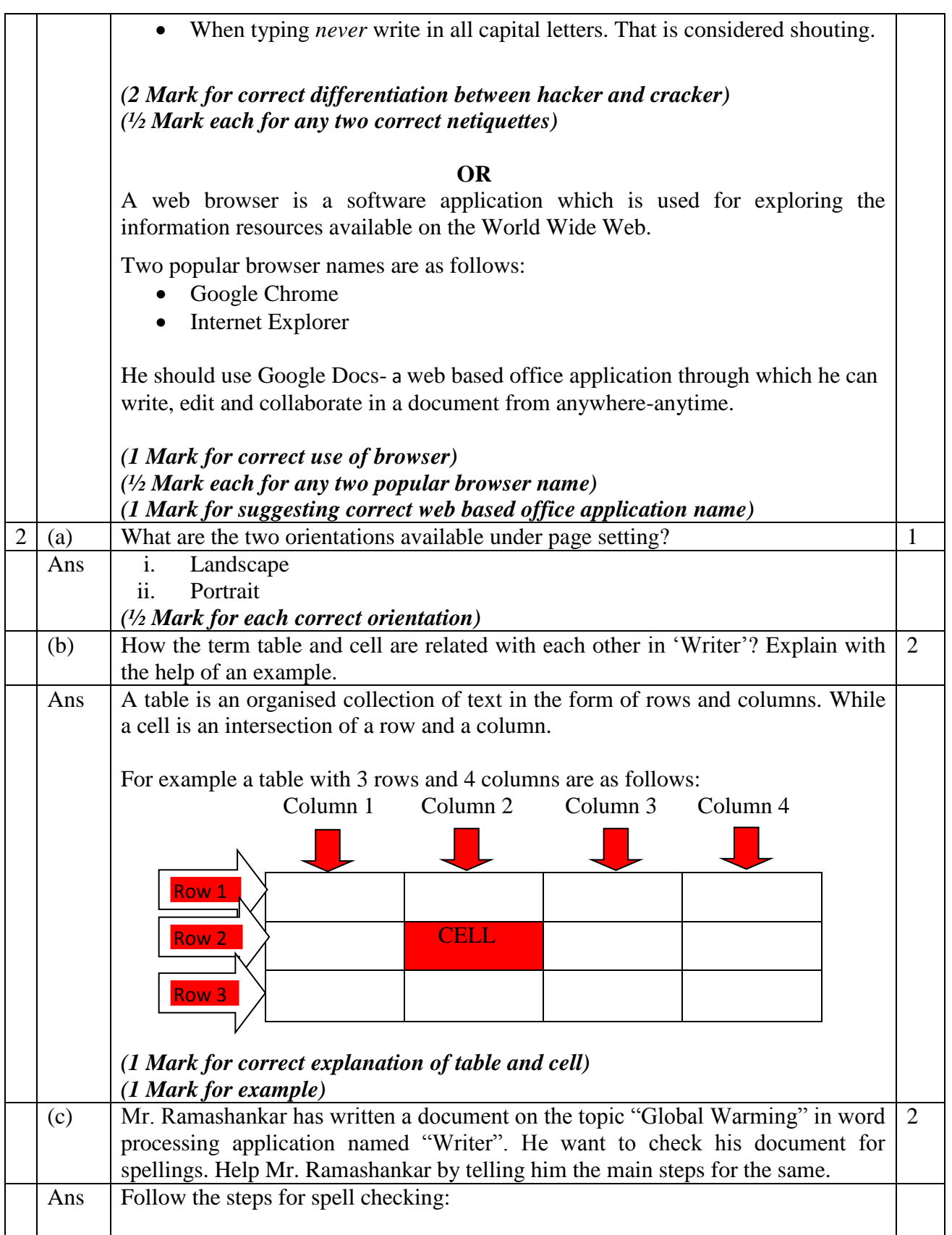

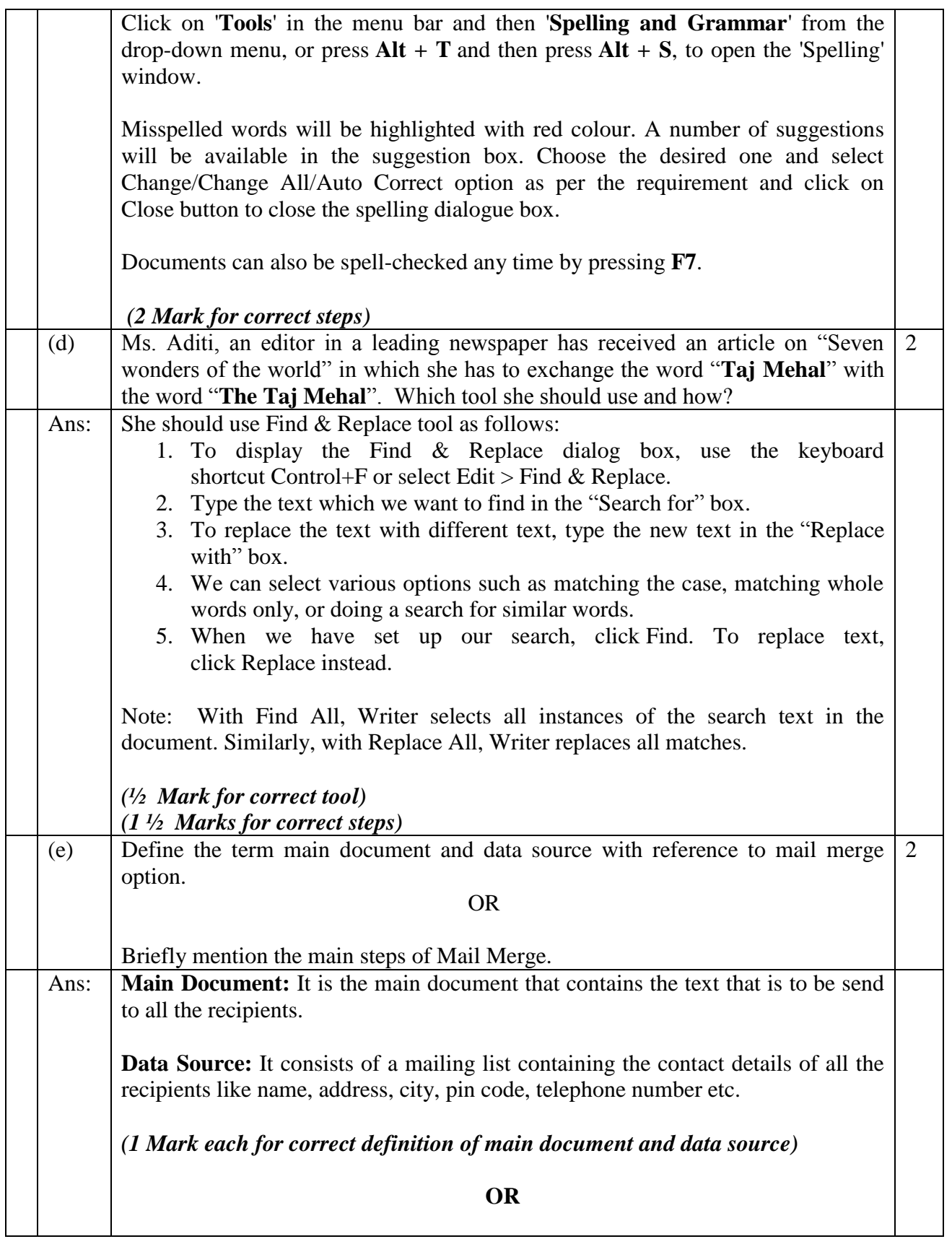

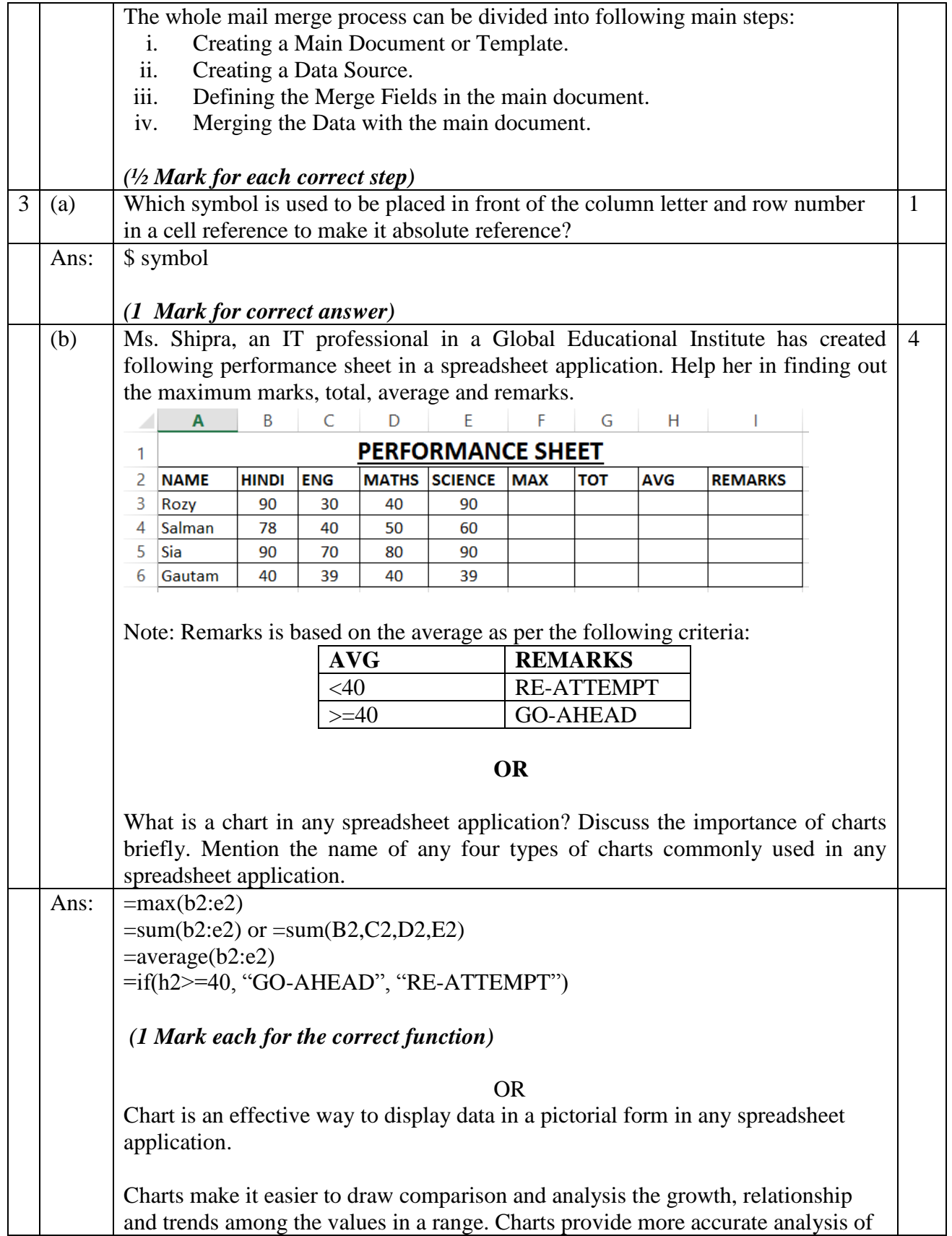

![](_page_4_Picture_208.jpeg)

![](_page_5_Picture_51.jpeg)